# **TITLE**

A research paper

Presented to

Professor's Name

Nipawin Bible College

In Partial Fulfillment

of the Requirements for the Course

Course # - Course Title

by

Your Name

Date Due

Date Submitted if Late

# **TABLE OF CONTENTS**

Thesis: Type your thesis here, and that is all you need to do on this page. Remember to scroll back up here when your paper is all done and click on the table of contents to update it.

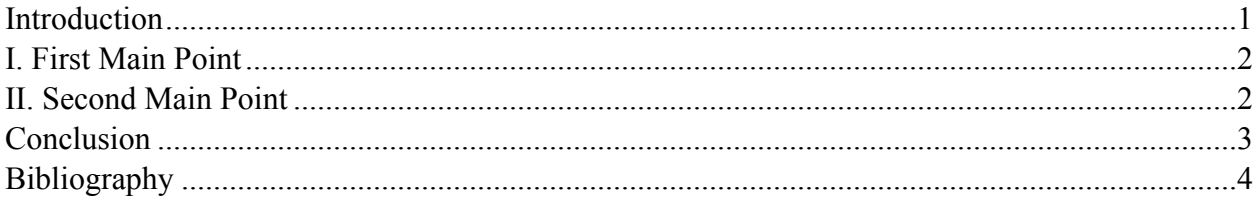

# **INTRODUCTION**

Type your introduction here. It is set to double space, because that is how it should be. Remember to use paragraphs wisely! You can just press Enter or Return to make a new paragraph.

 As you choose from the styles, your Table of Contents should build itself (if you are on a Mac, you need to click on it to update it). Your first main point can start immediately after this, or you can begin on a new page.

#### **I. FIRST MAIN POINT**

First Main point information here. If you want to add a Subheading (First Argument in Support of I.), press Return or Enter and click "Secondary Point" in Styles.

When you are ready to begin typing again, select "Body" from Styles.

If you would like to make a third tier in your outline (i.e. First Reason for I.A.), simply press Return or Enter and click "Tertiary Point" in Styles.

When you are finished with your first main point, click the down arrow to get to the second main point.

#### **II. SECOND MAIN POINT**

Notice that the Second Main Point does not begin on a new page. This only happens in the body of your paper. Intro, Conclusion, and the rest, should appear on new pages.

Doing that, you can have as many main points as you want!! When you're finished writing the body of the paper, the Conclusion is next on this template.

## **CONCLUSION**

Type your conclusion here. Typically it only takes up a page, unless you have some *serious* concluding to do.

If you are on a Mac, pressing Apple+NumPadEnter gets you to a new page without having press Enter six trillion times. I can't remember how to do it on a PC, but there is totally a way.

Remember, a research paper is *formal* writing! Try not to use clichés, contractions, or everyday jargon and lingo (like I've done in this template)!

After the conclusion, you may have an appendix or two. There isn't one in this template; if you want to make one, go to the next page (after the Conclusion but before the Bibliography), and make the title a MAIN POINT so that it will appear in your table of contents.

On this template, however, next is the Bibliography. Its entries are single spaced, with a double space after each.

# **BIBLIOGRAPHY**

Author's last name, Author's first name. *Title of Book in Italics Followed by Period.* Nipawin, SK: Publication Company, 1998.

Johnson, Peter. *Example Title.* Grand Rapids, MI: Awesome Publications, 2008.

\_\_\_\_\_\_\_\_. *Example Title: The Return.* London, UK: Random Books, 2009.

\_\_\_\_\_\_\_\_. *Example Title: The Revenge.* Johannesburg, South Africa: World Cup Press, 2010.

Hernandez, Pedro. *Título en Español.* Bogotá, Colombia: Publicaciones en Otro Idioma, 2007.